### **VideoCleaner Crack For PC**

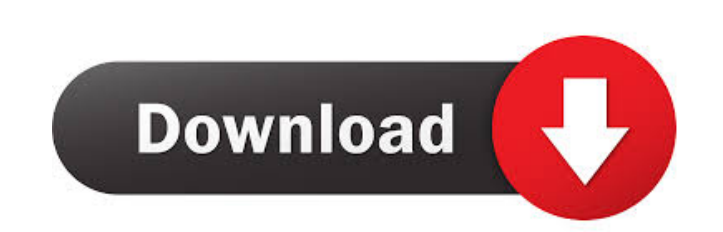

#### **VideoCleaner Crack + Activation Free [Latest] 2022**

Vixeo is a small program that seeks to help you work with a huge amount of data, to name a few. However, it is designed for a different audience than just information professionals, as the application can be quite complex will need to bear in mind that the application also packs a rather bulky registry, containing more than one hundred entries. It is quite easy to navigate through the list as the program displays the last used entries at th enhance the visual qualities of your data through several filters. For instance, you can tweak color and brightness, apply blur, add star trails, or change the picture frame size. Adds several powerful filters for embancin for enhancing the visual qualities of your files. Among the circumstances when the application can prove to be more than your desired target, you can count enhancing color, brightness, removing noise, improving with variou tool for making files and images of your digital camera more suitable. The program comes in handy when you are trying to detect dropped frames or prevent image files from getting corrupted. Highly effective tool for workin application is designed to prevent image files and pictures from being dropped or corrupted by unknown reasons. Moreover, the utility can even help in identifying dropped frames and video files that have been corrupted. Al

Record Screen Keys Press any key on your keyboard to automatically record that keypress and the screen's cursor location. When you press a key, the KEYMACRO button opens a screen that displays a log of pressed keys, press recording functions, such as the KEYRECORD or KEYRECORD 2 option. If the KEYPRESS option is turned on, pressing the Stop button will also turn off recording of keypresses. KeyRecording Lists all of the currently recorded k Macro button opens a screen containing a list of macro names and their assigned parameters. Press the Macro button to create a new macro or edit the current macro. If the Macro button is already highlighted, press the Macr this option to locate cursor coordinates. Backup Macros The BackUp Macros button opens a screen containing a list of previously-created macros. Click the BackUp Macros button to duplicate these macro ame, such as macro 9, name. To delete a macro from the backup list, select it and click the Delete button. You can edit any macro name by clicking it. Pause Macro The Pause button pauses all macro recording. Press the Pause button, the program containing a list of the last 10, 20, or 50 keys pressed and their associated screen coordinates. 77a5ca646e

#### **VideoCleaner Download**

# **VideoCleaner Keygen**

# **What's New in the?**

VideoCleaner is a comprehensive piece of software that is specialized in processing digital images and videos. The utility can come in handy when you are attempting to identify clues and making small details more evident. can be accessed via the AvsP app that serves as its interface. Speaking of UI, the program comes in a rather rugged and arguably confusing package that may deter some of the users with less experience. Nevertheless, you sh Despite its not-so-friendly interface, you will be happy to learn that the program includes several impressive functions. After all, let us not forget that the idea behind the app is to help you make various details in vid video frame or clean an image to view a license plate, just to name a few. On the other hand, it is worth mentioning that the program may not be the best choice for processing files with noisy audio or display motion smear transparent open source tool. Whether you are trying to analyze fuzzy live footage or blurry snapshots captured by your surveillance cameras, the program can lend you a hand. Video Cleaner Free Image Analysis Feeble 0 comm best. Anterolateral thigh flap reconstruction of the lower lip in HIV-positive patients. The HIV/AIDS epidemic is an increasingly common cause of malignancy in the USA and around the world. The increasing numbers of HIV-po From February 1995 to February 2004, 12 HIV-positive patients (five women and seven men) underwent reconstruction of 21 lower lip defects with an anterolateral thigh (ALT) flap (n = 16) or a radial forearm free flap (n =

# **System Requirements:**

Recommended: Windows 10 64-bit 8 GB RAM DirectX 9.3 CPU: Intel Core i5 2500k NVIDIA: GeForce GTX 580 Network: Broadband Internet connection Sound card: DirectX 9.3 Keyboard/Mouse: Keyboard/Mouse: Keyboard and mouse Additio

<https://www.advocaatdebruyne.be/wp-content/uploads/2022/06/XTOOLS.pdf> <https://serv.biokic.asu.edu/pacific/portal/checklists/checklist.php?clid=4793> <https://neherbaria.org/portal/checklists/checklist.php?clid=10432> <http://mir-ok.ru/wp-content/uploads/2022/06/Tweetbookr.pdf> <http://jasaborsumurjakarta.com/wp-content/uploads/2022/06/letygia.pdf> <https://lockdownrank.com/wp-content/uploads/2022/06/ausplate.pdf> <http://www.diarioelsoldecusco.com/advert/sleipnir-1-9-1-crack-for-pc-march-2022/> <https://oregonflora.org/checklists/checklist.php?clid=18529> <http://montehogar.com/?p=7237> [https://imoraitilaw.com/wp-content/uploads/2022/06/Video\\_Painter\\_to\\_MP4.pdf](https://imoraitilaw.com/wp-content/uploads/2022/06/Video_Painter_to_MP4.pdf)

Related links: